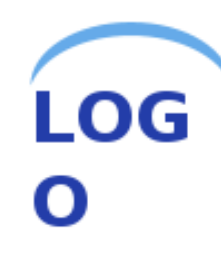

**udolitio** 

## **Въведение в Objective C**

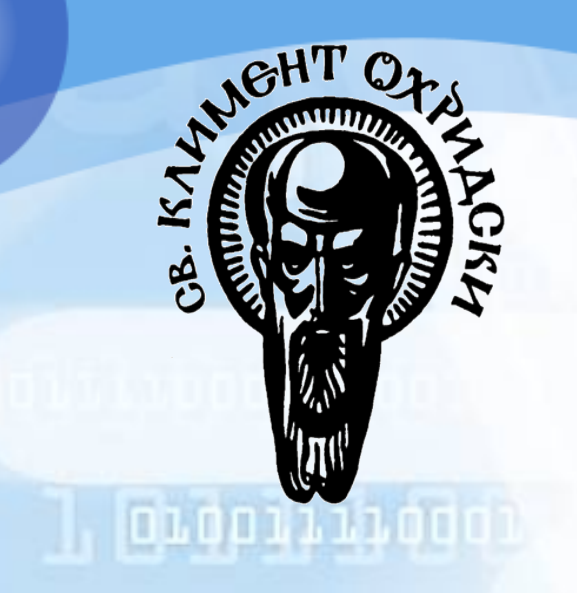

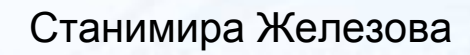

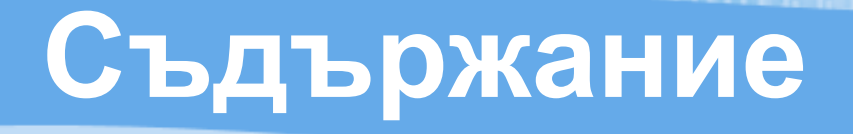

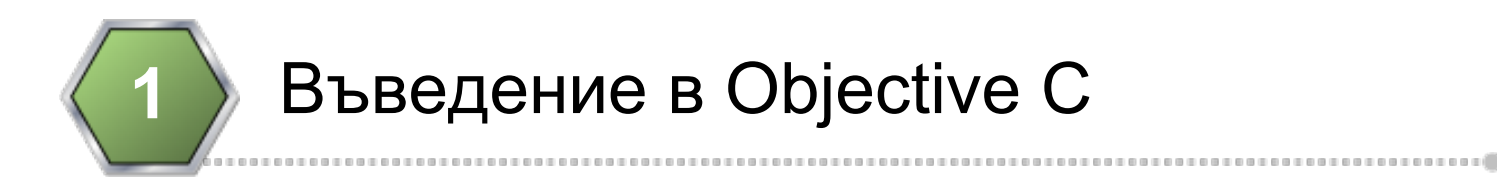

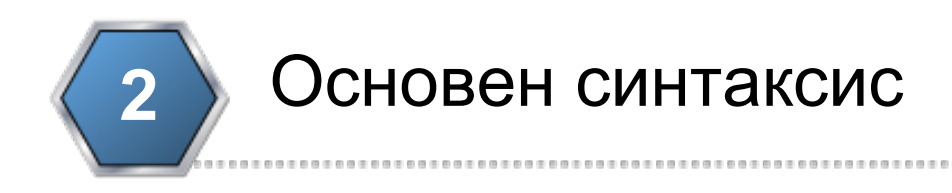

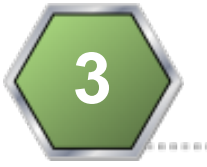

#### Класове и обекти

Наследяване, протоколи, категории

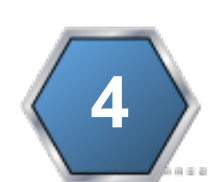

## **Objective C**

● Обектно ориентиран език за програмиране

○ разширение на C

■ Всеки С код ще се компилира от Objective-C компилатор. Също може свободно да добавяте C код в Objective-C класове

○ базиран на пращане на съобщения от Smalltalk

- Динамично свързване (всеки обект се достъпва през референция и всички функции са "виртуални")
- Типовете не се проверяват по време на компилация и получателят може да не отговаря на пращаното съобщение

## **Objective - C / C**

- Псевдо-множествено наследяване (чрез препращане на съобщения и протоколи)
	- - (void)forwardInvocation:(NSInvocation \*)anInvocation
	- $\circ$  @protocol деклариране на методи, на които обектите отговарят
	- nil vs NULL Получателят съобщение може да бъде nil и това няма да даде грешка runtime.
- BOOL въведен е булев тип със стойности YES/NO (в хедъра на NSObject от Foundation)
- Има и някои липсващи неща:
	- No namespaces
	- No operator overloading

## **Основни парадигми**

- Основен шаблон за дизайн MVC
	- Model променливи за състояние и data sourcing
	- View Всички наследници на UIView и UIViewController
	- Controller
		- Delegation
		- Target-Action
		- Notifications
- Файлове в проект
	- $\blacksquare$  .m, .h, .xib
	- main.m

## **Hello world**

#### ● main.m:

#import <stdio.h> int main( int argc, const char \*argv[] ) { printf( "hello world\n" ); return 0;

#### }

- Една Objective-C програма започва от main.m
- $\circ$  Използваме #import вместо #include подсигурява, че един header се добавя точно веднъж

### **Основен синтаксис**

#### **● Основни типове:**

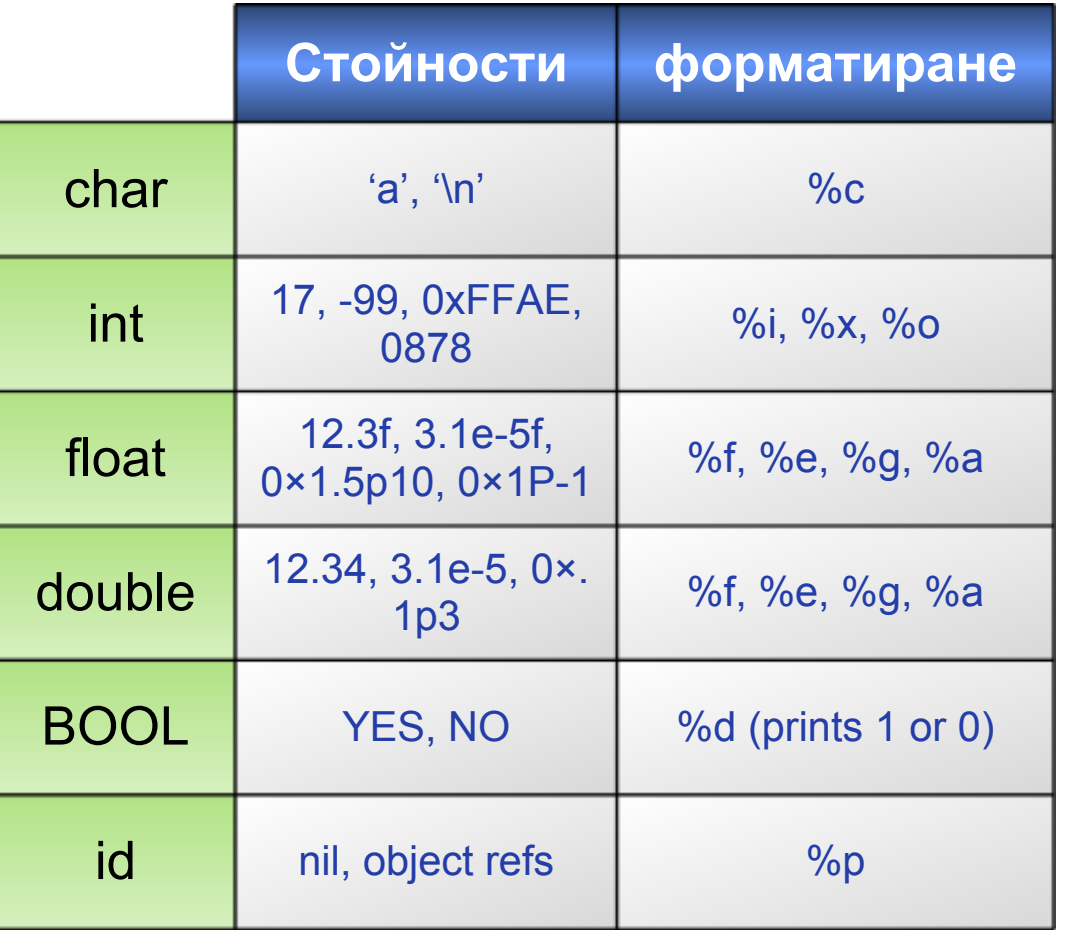

@import <limits.h>  $\mathcal{U}$  ... NSLog(@"CHAR\_MIN: %c", CHAR\_MIN);

// signed short int NSLog(@"SHRT\_MAX: %hi", SHRT\_MAX);

NSLog(@"INT\_MIN: %i", INT\_MIN); NSLog(@"LONG\_MIN: %li", LONG\_MIN);

// unsigned long int NSLog(@"ULONG\_MIN not defined, it's always zero: %lu", 0););

// signed long long int NSLog(@"LLONG\_MIN: %lli", LLONG\_MIN NSLog(@"LLONG\_MAX: %lli", LLONG\_MAX);

// unsigned long long int NSLog(@"ULLONG\_MIN not defined, it's always zero: %llu", 0);

NSLOG(@"ULLONG\_MAX: \$1, ULLONG\_MAX); ULLONG\_MAX: \$1, ULLONG\_MAX; ULLONG\_MAX); ULLONG\_MAX; ULLONG\_MAX, ULLONG\_M

### **Основен синтаксис**

● void\* vs id

○ void\* се изпозлва за указатели към неупоменат тип, а id e указател към обект, чийто клас не е упоменат (подобно на NSObject\*)

○ id се предпочита винаги, когато знаем, че работим с обекти int someComparator(id obj1, id obj2, void \*context) { ... }

● Тип SEL – указател към selector (съобщение, което може да бъде пратено към обект)

SEL callback = @selector(methodWithParam:andParam2:);

### **Основен синтаксис**

#### **● Функции**

- **○ деклариране:**
	- **int add (int a, int b); //other language**
	- **■ -(int) addIntA: (int) AndIntB: (int); //Objective-C**
- **○ извикване:**

**this.add(5, 2) //other language**

**[self addIntA:5 AndIntB:2]; //Objective-C**

#### **● Променливи**

- **○ public BOOL isIt = NO;**
- **○ private NSString \*aStr = [NSString string];**
- **○ NSNumber\* value = [[NSNumber alloc] initWithFloat: 1.0];**

### **Извикване на методи**

● Базов синтаксис:

[object method]; [object methodWithInput:input];

• Върната стойност:

output = [object method]; output = [object methodWithInput:input];

● Конструктор :

```
 id myObject = [NSString string];
```
### **Паралел с C++**

● В C++ това :

#### **object.method(parameter);**

• изглежда в Objective-С така:

**[object method: parameter ]** 

## **Класове и обекти**

### **● Клас се декларира в @interface блок:**

// ---- @interface ----

@interface Fraction : NSObject { // inherit from NSObject

int numerator;

int denominator;

}

#### - (void)print;

- (void)setNumerator:(int)n;
- (void)setDenominator:(int)d;
- @end

#### **● Клас се имплементира в @implementation блок**

@implementation Fraction // you can optionally specify :NSObject after Fraction

- (void)print { NSLog(@"%i/%i", numerator, denominator); }
- (void)setNumerator:(int)n { numerator = n; }
- (void)setDenominator:(int)d { denominator = d; }

## **Паралел със C++**

#### в C++ пишем... :

class classname : superclassname { public:

// instance variables

 // Class (static) functions static void\* classMethod1(); static return\_type classMethod2(); static return\_type classMethod3(param1\_type parameter\_varName) ;

 // Instance (member) functions return\_type instanceMethod1(param1\_type param1\_varName, param2\_type param2\_varName) ;

 return\_type instanceMethod2WithParameter(param1\_type param1\_varName, param2\_type param2\_varName=default) ;

## **Паралел със C++**

```
в Objective C пишем ... :
```
@interface classname : superclassname { // instance variables }

+classMethod1; +(return\_type)classMethod2; +(return\_type)classMethod3:(param1\_type)param1\_varName;

-(return\_type)instanceMethod1:(param1\_type)param1\_varName : (param2\_type)param2\_varName;

-(return\_type)instanceMethod2WithParameter:(param1\_type)param1\_varName andOtherParameter:(param2\_type)param2\_varName;

@end

## **Код / съдържание / (.m/.h)**

- За разлика от C++, заглавния (.h) файл и тялото (.m) на методите трябва да са разделени
- $\bullet$  В заглавния файл  $@$ interface маркира клас дефиниции
- в (.m) файла имплементацията е маркирана от @implementation
- даден метод може да се отнася до целия клас (static) или до инстанция според префикса : ○ +(static) ○ -(instance)

## **Съобщения / терминология**

! вместо да "извиква методи на обекти", Objective C изпраща "съобщения към обекти". за това и разширението (.m) : m = messages

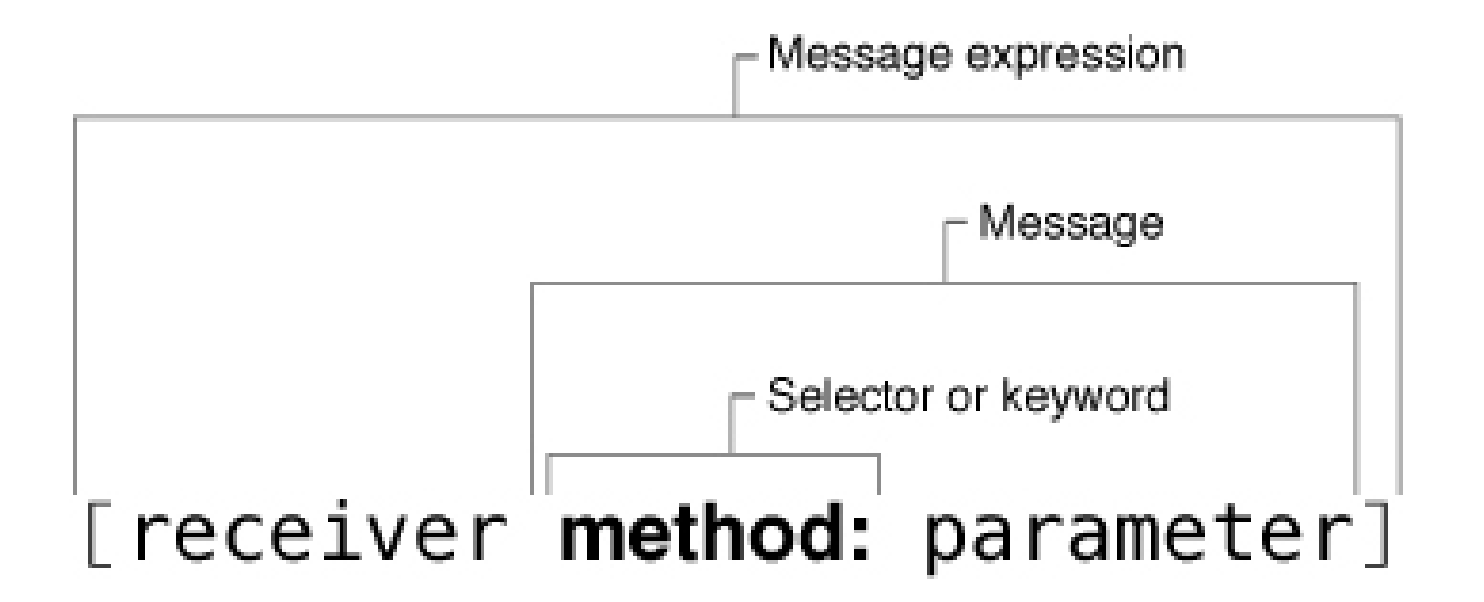

## **Видимост**

- По подразбиране всички променливи в един клас са @protected.
	- @interface Access: NSObject { @public int publicVarА; int publicVarB; @private int privateVar; @protected int protectedVar; } @end

## **Класови променливи**

- Клас, който държи броя на съществуващите обекти:
	- CountingInstances.h

#import <Foundation/NSObject.h>

static int count;

@interface ClassA: NSObject +(int) getInstancesCount; +(void) initialize; @end

## **Класови променливи**

● CountingInstances.m

```
#import " CountingInstances.h"
+(void) initialize {
count = 0;
}
```

```
@implementation ClassA
-(id) init {
self = [super init];
count++;
return self;
}
```

```
+(int) initCount {
return count;
}
@end
+(int) getInstancesCount{
return count;
}
-(void) dealloc {
count--;
[super dealloc];
}
@end
```
## **Пример - Singleton pattern**

```
@interface MySingleton : NSObject {
}
+ (MySingleton *) sharedInstance;
@end
```

```
@implementation MySingleton
+ (MySingleton *) sharedInstance {
static MySingleton *sharedSingleton;
@synchronized(self) {
if (!sharedSingleton) {
sharedSingleton = [[MySingleton alloc] init];
}
return sharedSingleton;
}
}
@end
```
## **Наследяване, протоколи**

- Всеки клас наслдява точно един базов, но може да отговаря на много протоколи
	- self и super
	- протоколи декларации на методи, който обект трябва да дефинира
		- @optional и @required (по подразбиране)

@protocol Locking

- (void)lock;
- (void)unlock;

@end

@protocol Printing

- (void)print; // may include only method declarations here; @end

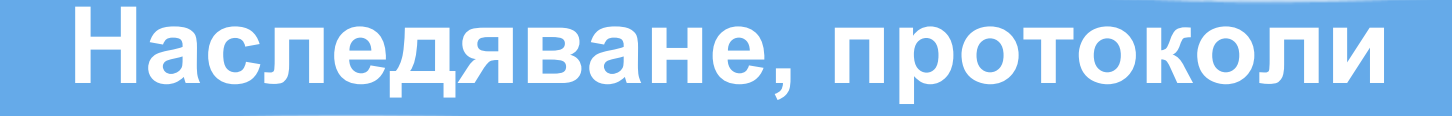

@interface SubClass : BaseClass <Locking, Printing> // nothing here @end

• Важно: Използвайте Reflection за да сте сигурни, че optional метод e имплементиран. ○ if([recipient respondsToSelector: sel]) {...}

### **Наследяване, протоколи**

#### ● Променливи

// in the class interface:

- (void) methodName: (id<Locking>) obj;

// in some class method: id<Printing> varA = [[SubClass alloc] init]; [varA print];

id<Locking> varB = [[SubClass alloc] init]; [self methodName: varB];

## **NSObject**

- Почти всички класове в Cocoa наследяват **NSObject** 
	- $\circ$  description стрингово представяне на обекта, найчесто използвано за debug
		- NSArray \* myArray = [NSArray arrayWithObjects: @ "string1", @"string2", @"bla", nil];
		- NSLog(@"MyArray: %@", myArray);
	- isKindOfClass:, isMemberOfClass:, conformsToProtocol:
	- respondsToSelector:, methodForSelector:
	- performSelector:withObject:

## **Категории**

- Алтернатива на подкласовете
	- позволяват добавяне на методи към вече съществуващи класове
	- позволяват променяне на поведението на съществуващи класове (override) @interface ClassToModify (category) // methods go here @end
- Важно: Когато правите промени в клас чрез категория, променяте поведението на всички негови инстанции в приложението…

## **Пример:**

NSString+Reverse.h

```
@interface NSString (Reverse)
-(NSString *) reverseString; 
@end
```
-(NSString \*) reverseString {

NSString+Reverse.m

@implementation NSString (Reverse) // use the reversed string main.m: #import <Foundation/Foundation.h> #import "NSString+Reverse.h" int main (int argc, const char \* argv[]) { NSString \*str = [NSString alloc] initWithString: @"Bla"]; NSString \*rev = [str reverseString];

```
// Some code to reverse the string
                                        return 0;
```

```
}
```
@end

}

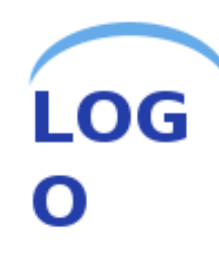

**?**

# **Благодаря за вниманието!**

# **Въпроси?**

**?**

**u do i 111 od** du i 1200 de 1200

1, GLOPILLIAOUOD

tuu hunnan run